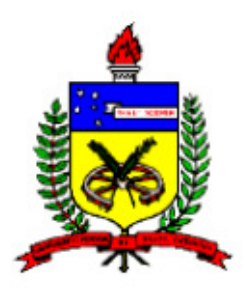

# UNIVERSIDADE FEDERAL DE SANTA CATARINA PROGRAMA DE PÓS-GRADUAÇÃO EM ENGENHARIA CIVIL

# **ÁREA DE CONCENTRAÇÃO CADASTRO TÉCNICO**  MULTIFINALITÁRIO E GESTÃO TERRITORIAL

# **CÓDIGO FLORESTAL 4.771/65 E CÓDIGO AMBIENTAL CATARINENSE 14.675/09: SUBSÍDIOS PARA TOMADA DE DECISÃO ATRAVÉS DA ANÁLISE DA MATA CILIAR POR NDVI**

**JOHNNY RAFAEL LANG** 

FLORIANÓPOLIS – SC 2013

Ficha de identificação da obra elaborada pelo autor, através do Programa de Geração Automática da Biblioteca Universitária da UFSC.

LANG, JOHNNY RAFAEL CÓDIGO FLORESTAL 4.771/65 E CÓDIGO AMBIENTAL CATARINENSE<br>14.675/09: SUBSÍDIOS PARA TOMADA DE DECISÃO ATRAVÉS DA ANÁLISE DA MATA CILIAR POR NDVI / JOHNNY RAFAEL LANG  $\,$  , orientadora, Lia Caetano Bastos - Florianópolis, SC, 2013. 114 p.

Dissertação (mestrado) - Universidade Federal de Santa Catarina, Centro Tecnológico. Programa de Pós-Graduação em Engenharia Civil.

Inclui referências

1. Engenharia Civil. 2. NDVI. 3. Sistema de Informação Geográfica. 4. Legislação Ambiental. I. Bastos, Lia<br>Caetano. II. Universidade Federal de Santa Catarina. Programa de Pós-Graduação em Engenharia Civil. III. Título.

# **JOHNNY RAFAEL LANG**

### **CÓDIGO FLORESTAL 4.771/65 E CÓDIGO AMBIENTAL CATARINENSE 14.675/09: SUBSÍDIOS PARA TOMADA DE DECISÃO ATRAVÉS DA ANÁLISE DA MATA CILIAR POR NDVI**

Dissertação apresentada ao Curso de Pós-graduação em Engenharia Civil da Universidade Federal de Santa Catarina, como requisito parcial à obtenção do título de Mestre em Engenharia Civil. Orientadora: Prof. Drª Lia Caetano Bastos

FLORIANÓPOLIS 2013

#### JOHNNY RAFAEL LANG

### **CÓDIGO FLORESTAL 4.771/65 E CÓDIGO AMBIENTAL CATARINENSE 14.675/09: SUBSÍDIOS PARA TOMADA DE DECISÃO ATRAVÉS DA ANÁLISE DA MATA CILIAR POR NDVI**

Esta dissertação foi julgada adequada para obtenção do título de Mestre, e aprovada em sua forma final pelo Programa de Pós-Graduação em Engenharia Civil da Universidade Federal de Santa Catarina.

### \_\_\_\_\_\_\_\_\_\_\_\_\_\_\_\_\_\_\_\_\_\_\_\_\_\_\_\_\_\_\_\_\_\_\_\_\_\_\_\_\_\_\_\_\_\_\_\_\_\_\_\_\_\_\_\_\_\_ Prof. ROBERTO CALDAS DE ANDRADE PINTO, PHD. COORDENADOR DO PPGEC

### \_\_\_\_\_\_\_\_\_\_\_\_\_\_\_\_\_\_\_\_\_\_\_\_\_\_\_\_\_\_\_\_\_\_\_\_\_\_\_\_\_\_\_\_\_\_\_\_\_\_\_\_\_\_\_\_\_\_ Prof.ª LIA CAETANO BASTOS, Drª. ORIENTADORA / UFSC

\_\_\_\_\_\_\_\_\_\_\_\_\_\_\_\_\_\_\_\_\_\_\_\_\_\_\_\_\_\_\_\_\_\_\_\_\_\_\_\_\_\_\_\_\_\_\_\_\_\_\_\_\_\_\_\_\_\_

Banca Examinadora:

# Prof.ª ERICA KARNOPP, Ph.D. UNISC

\_\_\_\_\_\_\_\_\_\_\_\_\_\_\_\_\_\_\_\_\_\_\_\_\_\_\_\_\_\_\_\_\_\_\_\_\_\_\_\_\_\_\_\_\_\_\_\_\_\_\_\_\_\_\_\_\_\_ Prof. RAFAEL REIS HIGASHI, Dr. PPGEC / UFSC

\_\_\_\_\_\_\_\_\_\_\_\_\_\_\_\_\_\_\_\_\_\_\_\_\_\_\_\_\_\_\_\_\_\_\_\_\_\_\_\_\_\_\_\_\_\_\_\_\_\_\_\_\_\_\_\_\_\_ Prof. ROQUE ALBERTO SÁNCHEZ D'ALOTTO, Dr. UNOCHAPECÓ

#### **AGRADECIMENTOS**

Agradeço primeiramente a Deus, por ter me guiado nessa caminhada.

A minha família, meus pais Valdeci e Fátima e meu irmão Jefferson, pelo apoio e incentivo e em especial a minha noiva Engª Rafaela Tamanini, pelo seu apoio e carinho em todos os momentos.

A minha professora, orientadora Drª. Lia Caetano Bastos por ter me dado à oportunidade de realizar esse objetivo de vida e pelos ensinamentos ao longo da pesquisa.

Ao Prof. Claudio Cézar Zimmermann e a Bióloga Cecília D'alotto os quais fazem parte deste grupo de pesquisa e me auxiliaram quando precisei.

Ao Prof. Rógis Juarez Bernardy pelo apoio e auxílios.

Aos amigos Thiago Jair dos Santos e Fernando Silveira Quadro pela amizade, auxílios e disponibilidade.

A todos os professores e colaboradores do programa de Pós Graduação da Engenharia Civil da UFSC.

Pelo apoio técnico:

- GeoGestão – Geoinformação e Gestão Territorial Ltda.

- Instituto Goio-en

- Universidade Federal de Santa Catarina – UFSC

- Laboratório do Programa de Educação Tutorial – ECV/UFSC

#### **RESUMO**

A presente pesquisa se desenvolveu no município de Pinhalzinho – SC, localizado na região do extremo oeste de Santa Catarina. A área do município é de 128,3 Km² com aproximadamente 200 quilômetros de cursos d'agua em seu perímetro. A pesquisa teve como objetivo principal, a aplicação do índice de vegetação NDVI em uma imagem LANDSAT 5 para identificar fragmentos de florestas que se encontram em estágio médio e/ou avançado nas áreas de mata ciliar, delimitas por SIG, tendo como base legal as Leis 4.771/65 e 14.675/09-SC. Primeiramente aplicou-se o NDVI, posteriormente, aplicaram-se através do SIG as restrições legais de cada legislação do estudo, a fim de determinar as discrepâncias entre as legislações. O método proposto nesta pesquisa pode ser associado como um instrumento de gestão territorial, centrado na formação de classes com características semelhantes, permitindo detectar áreas de prioridade de trabalho para diversas linhas de gestão pública ou privada. Além de utilizar ferramentas de sensoriamento remoto, o método também empregou o Sistema de Informação Geográfica que possibilitou a espacialização dos critérios legais e a criação de mapas temáticos, originando uma visualização gráfica dos resultados.

Palavras chave: NDVI; Sistema de Informação Geográfica; Legislação Ambiental.

#### **ABSTRACT**

This research was carried out in the municipality of Pinhalzinho - SC, located in the extreme west of Santa Catarina. The area of the municipality is 128.3 km² with approximately 200 km of watercourses in its perimeter. The main purpose of the research was the implementation of vegetation NDVI index in a LANDSAT 5 to identify forest fragments that are in the middle stage and / or advanced areas of riparian vegetation, delimited by GIS, based on statutory Laws 4.771/65 and 14.675/09-SC. First we applied the NDVI, subsequently, applied through the SIG legal restrictions of each study law in order to determine the discrepancies between the laws. The proposed method in this research can be assigned as an instrument for territorial management, centered on the formation of classes with similar features, allowing detection of priority areas of work to several lines of public or private management. In addition to utilizing remote sensing tools, the method also used the Geographic Information System which allowed the spatial distribution of legal criteria and the creation of thematic maps, creating a graphic display of results.

Keywords: NDVI; Geographic Information System, Environmental Legislation.

# **LISTA DE FIGURAS**

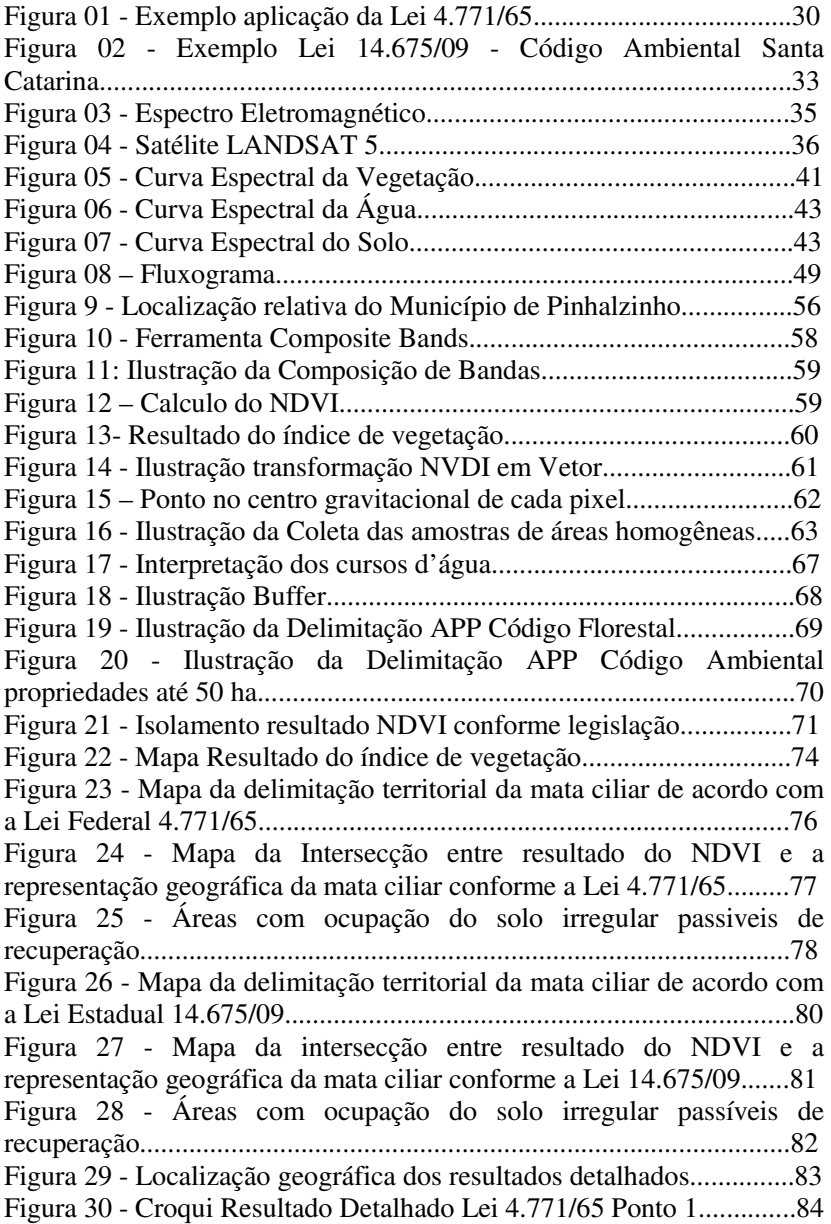

Figura 31 - Croqui resultado detalhado Lei 4.771/65 Ponto 2................85 Figura 32 - Croqui resultado detalhado Lei 4.771/65 Ponto 3................86 Figura 33 - Croqui resultado detalhado Lei 4.771/65 Ponto 4................87 Figura 34 - Croqui resultado detalhado Lei 4.771/65 Ponto 5................88 Figura 35 - Croqui resultado detalhado Lei 14.675/09 no Ponto 01.......89 Figura 36 - Croqui resultado detalhado Lei 14.675/09 no Ponto 02.......90 Figura 37 - Croqui resultado detalhado Lei 14.675/09 no Ponto 03.......91 Figura 38 - Croqui resultado detalhado Lei 14.675/09 Ponto 4..............92 Figura 39 - Croqui resultado detalhado Lei 14.675/09 Ponto 5..............93

# **LISTA DE QUADROS**

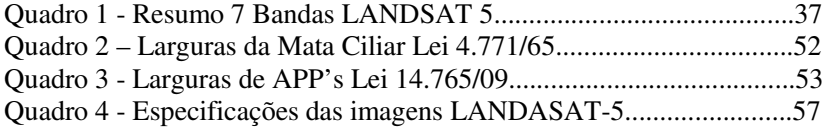

#### **ABREVIATURAS**

APP – Área de Preservação Permanente

CEMA – Código Estadual do Meio Ambiente

INPE - Instituto Nacional de Pesquisas Espaciais

LANDSAT - Land Remote Sensing Satellite

MSS - Multispectral Scanner System

NASA - National Aeronautics and Space Administration

NDVI - Normalized Difference Vegetation Index

RBV - Return Beam Vidicon

SIG – Sistema de Informação Geográfica

TM - Thematic Mapp

# **SUMÁRIO**

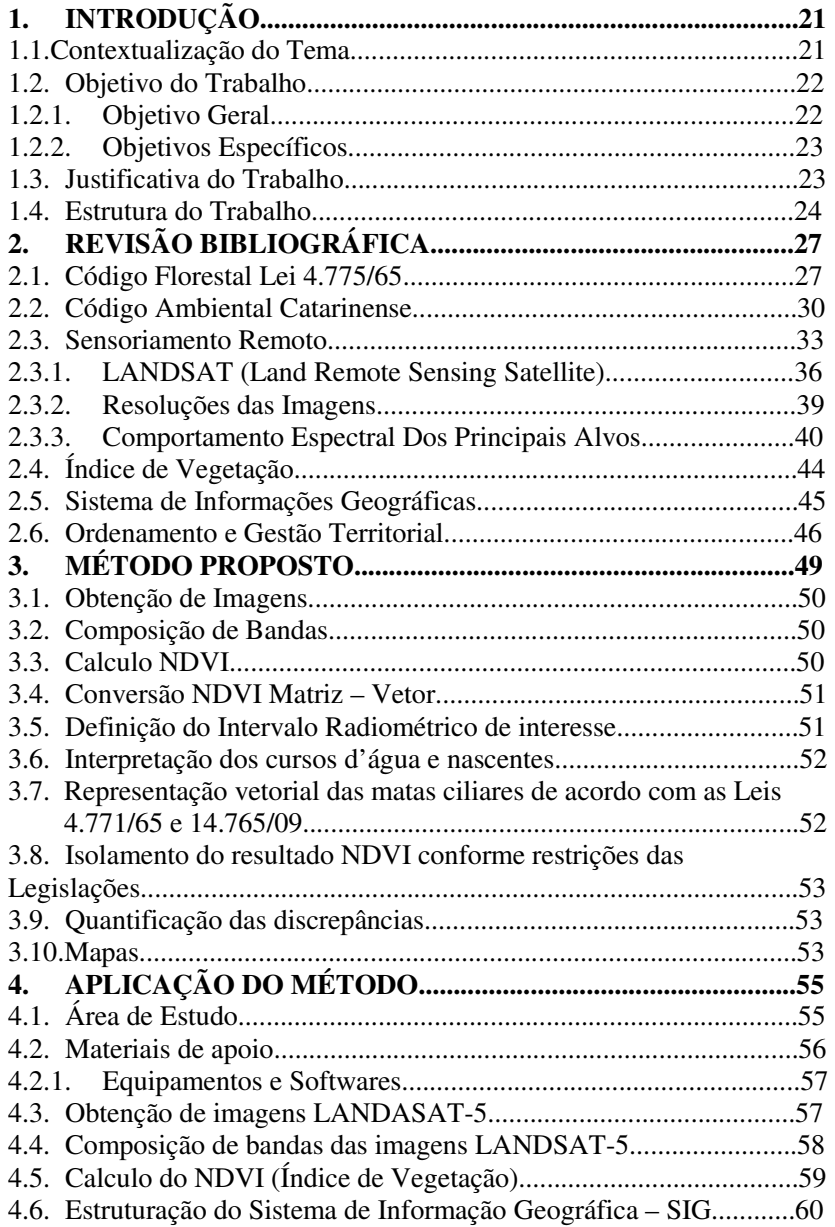

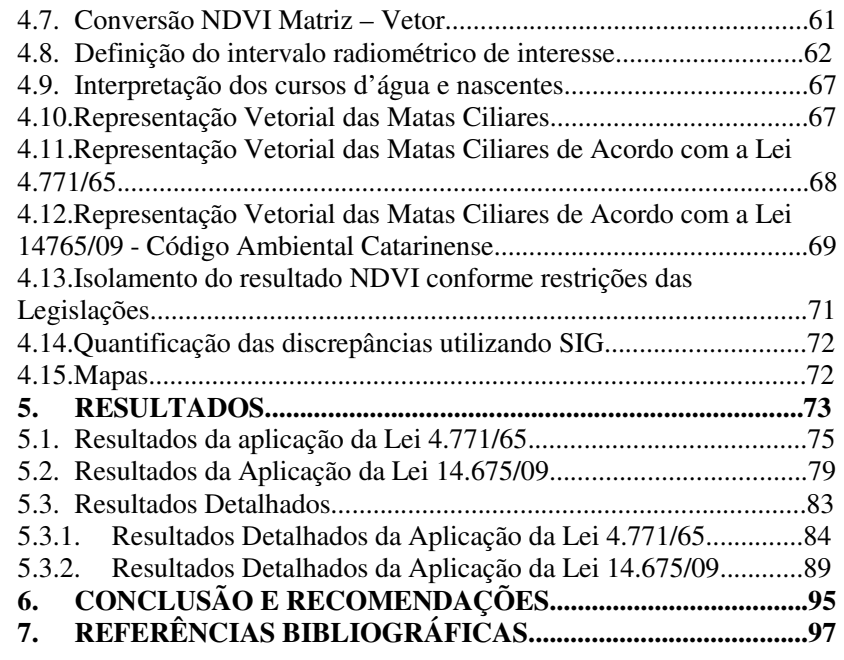

# **1. INTRODUÇÃO**

#### 1.1 Contextualização do Tema

A proteção do meio ambiente é de interesse público, desta forma, a intervenção estatal é obrigatória. O Estado tem o dever legal de administrar, contando com a participação ativa da sociedade, prezando o direito de que todos tenham um meio ambiente ecologicamente equilibrado, e também o dever de defendê-lo e preservá-lo, para o presente e futuras gerações.

Desde a época do Brasil colônia, houve um intervencionismo do Poder Público sobre a propriedade das florestas. Entretanto, somente no período republicano que a nação começou a contar com uma legislação ambiental de fato, anteriormente tinha-se apenas leis esparsas. Desta forma, até 2012, o Brasil contou com dois Códigos Florestais: o instituído em 1934 e o reinstituído em 1965 (GUERRA E COELHO, 2009).

A Lei 4.771/65, denominado Código Florestal Brasileiro, sempre delineou as normas ambientais no Brasil. Elaborada em uma época em que o próprio governo incentivava a ocupação e o desmatamento da Amazônia, a Lei cumpriu seu papel, porém a maioria dos problemas ambientais deste país não se apoia em falta de legislação, mas sim de fiscalização (LOUREIRO, 2005).

Nos últimos anos muitas emendas constitucionais foram propostas e através da criação do projeto de Lei 1.876/99, uma revisão da legislação ambiental brasileira foi realizada. Essa revisão culminou, no dia 25 de maio de 2012, com a aprovação e sanção da Lei 12.651/12, o novo Código Florestal Brasileiro, revogando a Lei 4.771/65.

Entretanto, essa lei encontra-se em um processo de consolidação, sendo que existem inúmeras discussões no poder legislativo federal que poderão resultar em alguma modificação. Desta forma, a sistemática de análise aqui empregada está apoiada na Lei 4.771/65.

As legislações ambientais brasileiras de maneira geral sempre foram restritivas, mas pouco funcionais. Compreendendo essa problemática, alguns Estados da federação elaboraram seus próprios códigos ambientais - como é o caso de Santa Catarina - que no ano de 2009 através da Lei estadual 14.765/06 instituiu o Código Estadual do Meio Ambiente - CEMA.

Por ser uma lei de esfera estadual, esta deveria seguir as diretrizes da Lei Federal, porém muitas delas foram menos restritivas à legislação Federal vigente na época.

A intenção do Estado catarinense foi viabilizar a agricultura, pecuária, suinocultura, etc... devido às pressões dos órgãos governamentais pelo real comprimento do código florestal brasileiro, que inviabilizava milhares de propriedades rurais catarinense por não levar em consideração as características físicas e de ocupação fundiária do Estado (EMBRAPA, 2003).

Assim, o Código Estadual do Meio Ambiente - CEMA chamou a atenção, ocasionando inconformismo e dúvida em diversos setores estaduais e municipais, sendo que o artigo n° 114 foi o mais polêmico, pois permitiu a redução nas faixas de matas ciliares - fundamentais para o equilíbrio ecológico - pois oferecem a proteção para cursos d'água e nascentes, mantendo a qualidade da água e impedindo a entrada de poluentes.

Diante desta polêmica, esta pesquisa visa abordar as discrepâncias das larguras das faixas de mata ciliar entre as duas legislações ambientais: a Lei 4.771/65 antigo Código Florestal Brasileiro e o Código Ambiental do Meio Ambiente do Estado de Santa Catarina no município de Pinhalzinho – SC.

Um estudo comparativo neste momento, no qual a discussão da aplicação de uma ou de outra figura legal está sendo debatida é salutar, pois através dele estabelecer-se-ão quantificações e critérios objetivos destinados à tomada de decisão.

A partir do processamento de imagens LANDSAT 5 calculou-se nessa pesquisa, um índice de vegetação que permite a identificação das florestas nativas, associadas a rios e lagos. A partir deste, aplica-se as restrições de mata ciliar das leis 4.771/65 de esfera federal e 14.675/09 de esfera estadual, podendo assim, quantificar em cada um dos casos a área ocupada pela cobertura vegetal. As divergências quantitativas poderão dar subsídios a elaboração do novo CEMA pois, o atual encontra-se, desde março de 2013, sob análise de uma comissão parlamentar do Estado de Santa Catarina.

1.2. Objetivo da Pesquisa

#### 1.2.1. Objetivo Geral

Identificar e quantificar as discrepâncias em termos de uso e ocupação do solo, a partir da aplicação do índice de vegetação da diferença normalizada (NDVI) nas áreas delimitadas como mata ciliar, tendo como base legal o Código Florestal - Lei № 4.771 e o Código Estadual do Meio Ambiente do Estado de Santa Catarina visando à preservação do meio ambiente.

1.2.2. Objetivos Específicos

Esta pesquisa tem como objetivos específicos:

- a) Espacializar por meio de Sistemas de Informação Geográfica, os critérios de definição de mata ciliar, a partir da Lei № 4.771/65;
- b) Espacializar por meio de Sistemas de Informação Geográfica, os critérios de definição de mata ciliar, a partir da Lei № 14.675/09;
- c) Aplicar o NDVI, utilizando técnicas de sensoriamento remoto;
- d) Estabelecer por meio de álgebra matricial as discrepâncias produzidas no NDVI, quando da definição de áreas de uso restrito, para cada uma das normas legais consideradas;
- e) Aplicar o método proposto ao município de Pinhalzinho SC

#### 1.3. Justificativa da Pesquisa

O Código Florestal Brasileiro (CF) – Lei № 4.771, constituído por 50 artigos, foi instituído a partir de 15 de setembro de 1965 e ficou em vigência até maio de 2012. Foi criado com o objetivo de ordenar e coibir abusos relativos à ação antrópica em áreas de preservação permanente - APP, bem como a proteção e o uso das florestas com o propósito maior de proteger os solos, as águas e o ar.

No ano de 2009, o governo de Santa Catarina elaborou um dispositivo com normas aplicáveis à proteção e à melhoria da qualidade ambiental do seu território denominado CEMA. Com a aprovação da Lei № 14.675 constituída por 306 artigos, institui-se em 13 de abril de 2009 o Código Estadual do Meio Ambiente de Santa Catarina.

Embora abordassem basicamente o mesmo assunto, ambas as leis possuem divergências marcantes e que contribuíram para gerar grande debate.

As matas ciliares, também conhecidas como área de preservação permanente (APP), são florestas/coberturas vegetais situadas ao longo dos rios, de cursos d'água e de nascentes. De acordo com o Código Florestal Brasileiro (4.771/65), essas áreas devem ter um recuo mínimo de 30 metros em cursos d'água e 50 metros em nascentes a partir das margens, não havendo diferença entre pequenas e grandes propriedades.

Já o Código Ambiental catarinense estabelece que a largura da mata ciliar ao longo de curso de água tenha o limite de 5 metros para propriedades de até 50 hectares. Caso exceda este patamar, o menor recuo deve ser de 10 metros, podendo variar de acordo com estudos técnicos elaborados pela Empresa de Pesquisa Agropecuária e Extensão Rural de Santa Catarina (EPAGRI).

Neste contexto, os estudos dirigidos para identificar e quantificar remanescentes florestais nas áreas definidas pelas legislações como mata ciliar, tornam-se fundamentais, pois caracterizam a distribuição espacial, direcionando as medidas de preservação como também as de recuperação de áreas degradadas. Porém, essa quantificação com base na interpretação visual pode ser morosa. Deste modo, busca-se, através da utilização do NDVI, propor um processo de quantificação ágil e padronizado viabilizando sua implementação em um SIG.

#### 1.4. Estrutura da Pesquisa

Esta pesquisa está estruturada em três partes fundamentais. A primeira parte é composta pelos capítulos um e dois.

O capítulo um apresenta a introdução, que é composta pela contextualização do tema, objetivos da pesquisa, justificativa e estrutura da pesquisa. O capitulo dois apresenta a revisão bibliográfica, no qual foram pesquisados o Código Florestal Lei 4.775/65, Código Ambiental Catarinense, conceitos do Sensoriamento Remoto, Índice de Vegetação, Sistema de Informações Geográficas e Ordenamento e Gestão Territorial.

A segunda parte é composta pelos capítulos três e quatro. O capitulo três trata do método proposto, trazendo desde a obtenção das imagens até a confecção dos mapas de saída, para a demonstração dos resultados. Para validação do método proposto, no capitulo quatro aplica-se o mesmo no município de Pinhalzinho – SC.

A terceira e última parte é composta pelos capítulos cinco e seis. O capitulo cinco apresenta os resultados através de mapas e gráficos, obtidos por meio da aplicação do método apresentado no capitulo anterior. Estes resultados são apresentados de acordo com cada legislação aplicada.

O capitulo seis apresenta as conclusões desta pesquisa e as recomendações para futuros trabalhos.